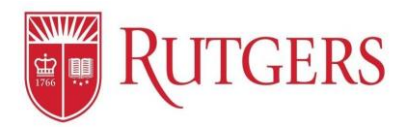

# **Manager's Functions: Sharing Goals**

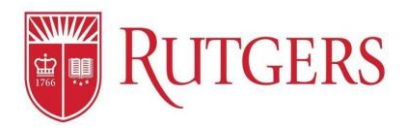

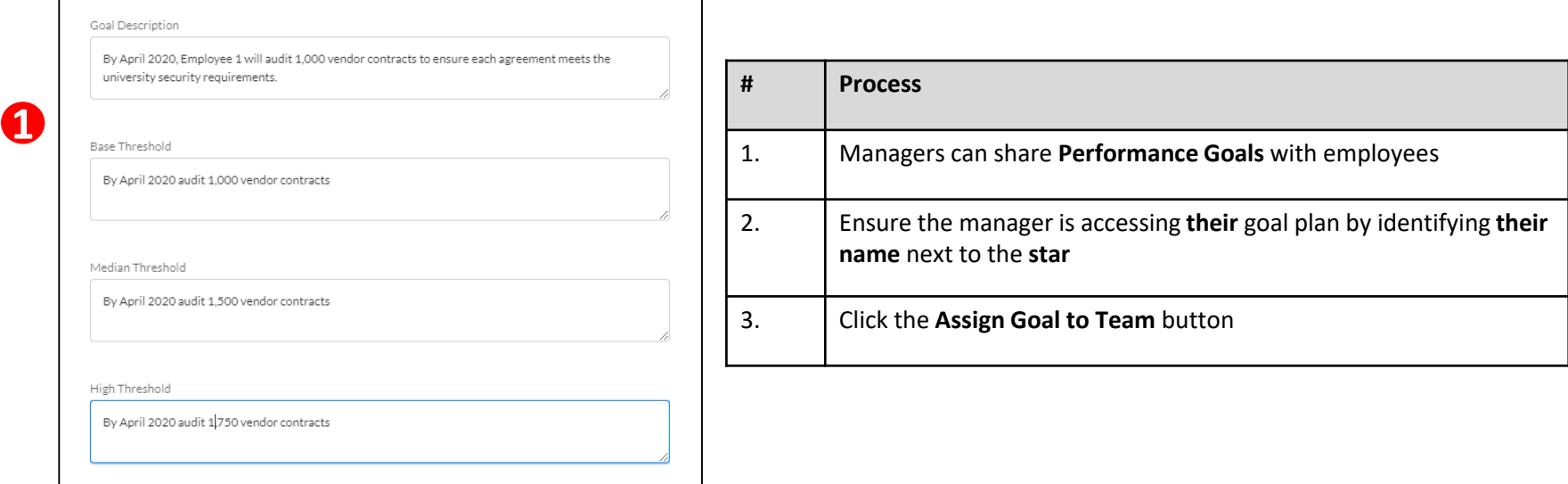

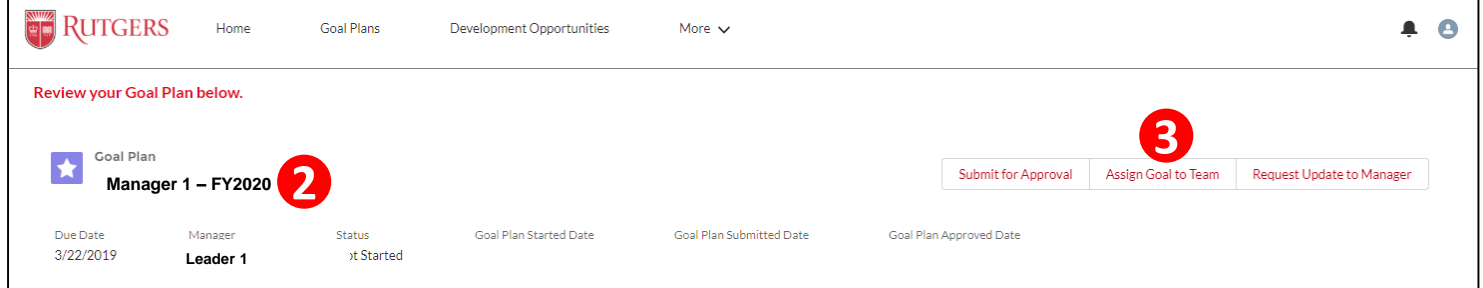

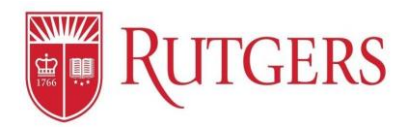

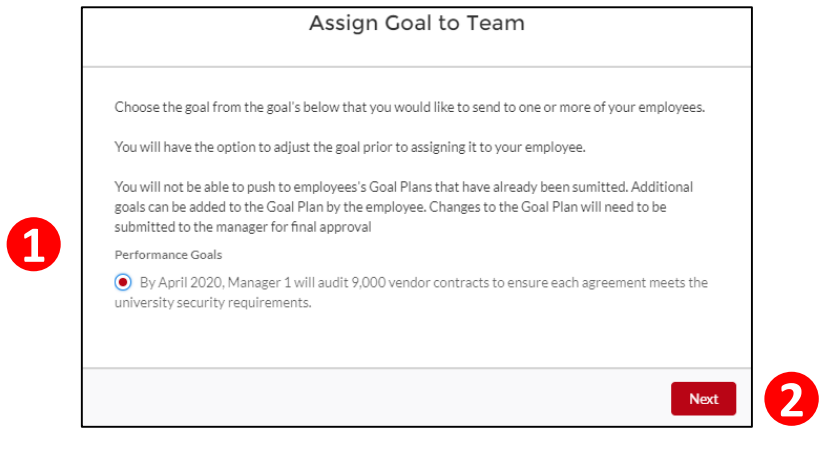

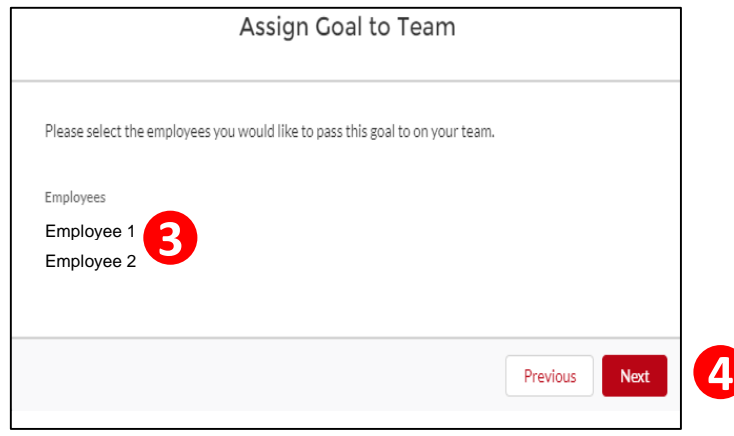

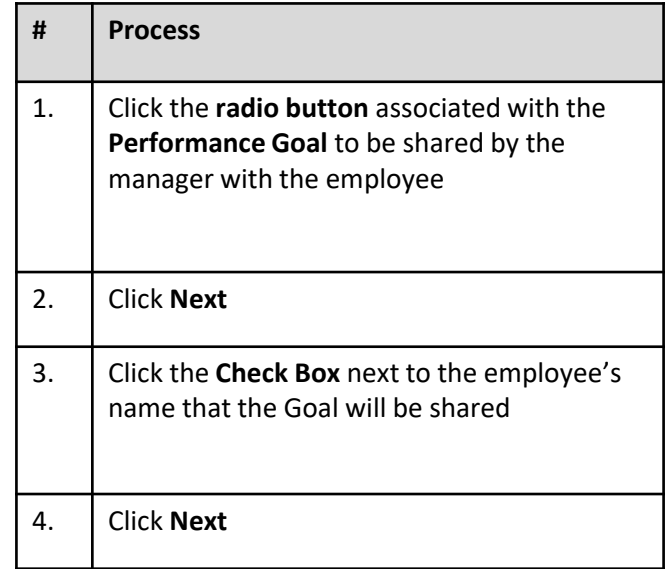

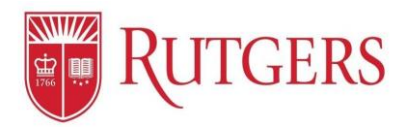

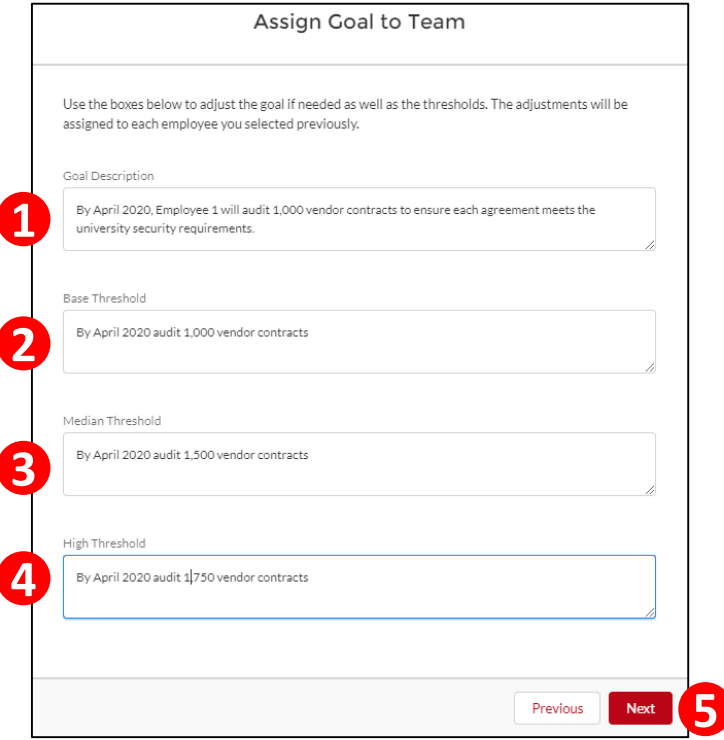

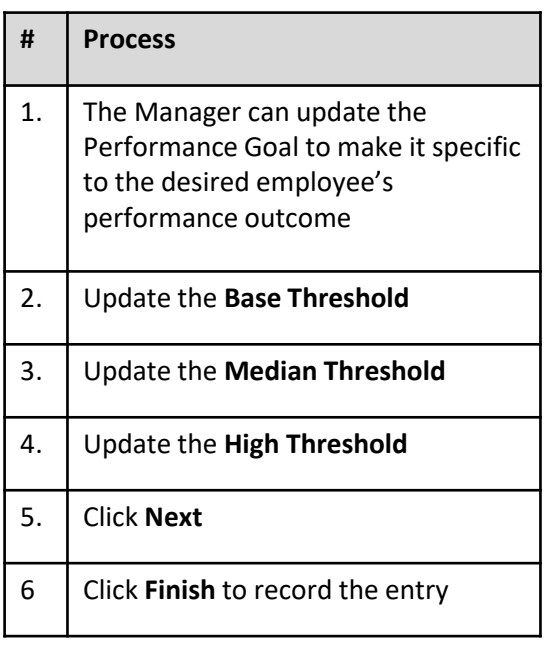

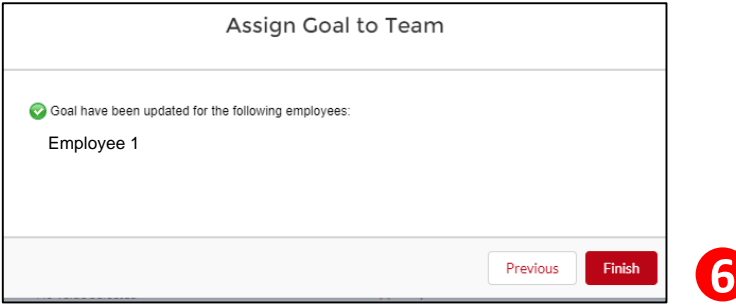

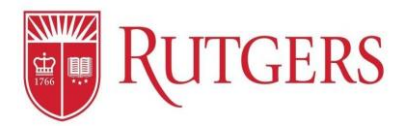

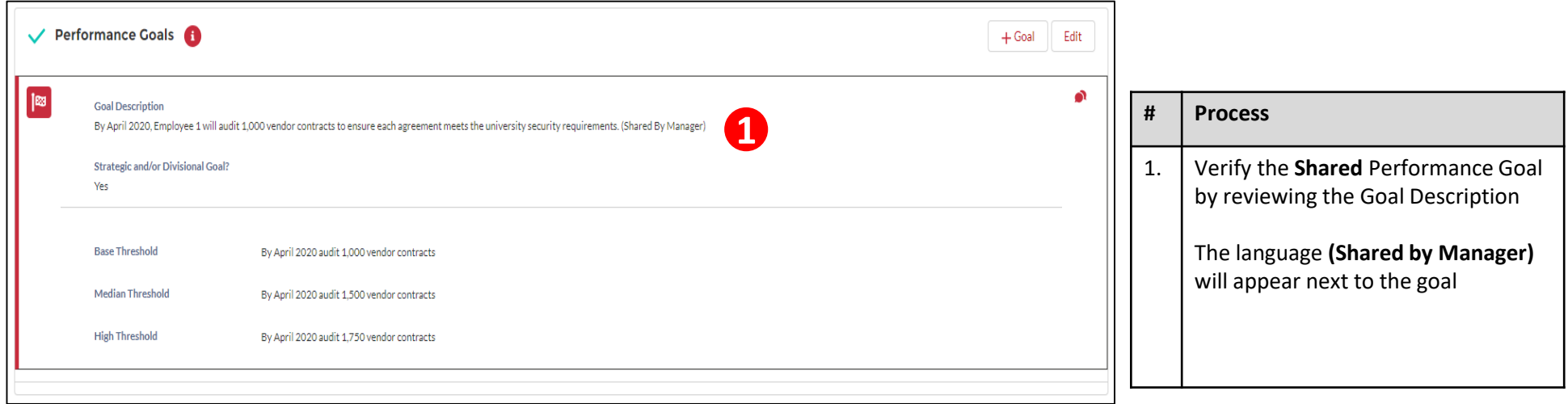

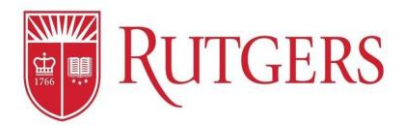

**2**

#### **Goal Setting:** Assigning Individual Employee Goals

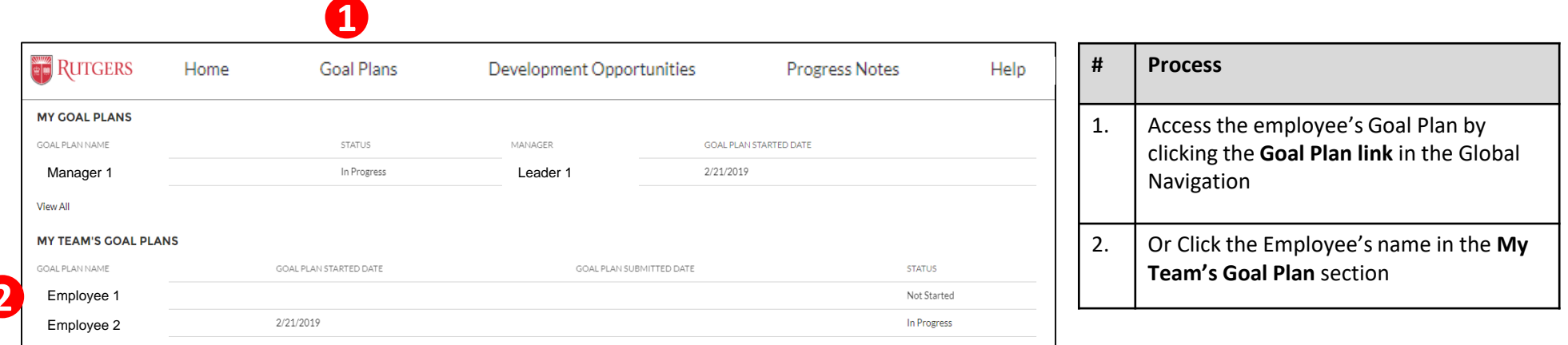

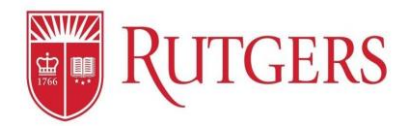

### **Goal Setting:** Assigning Individual Employee Goals

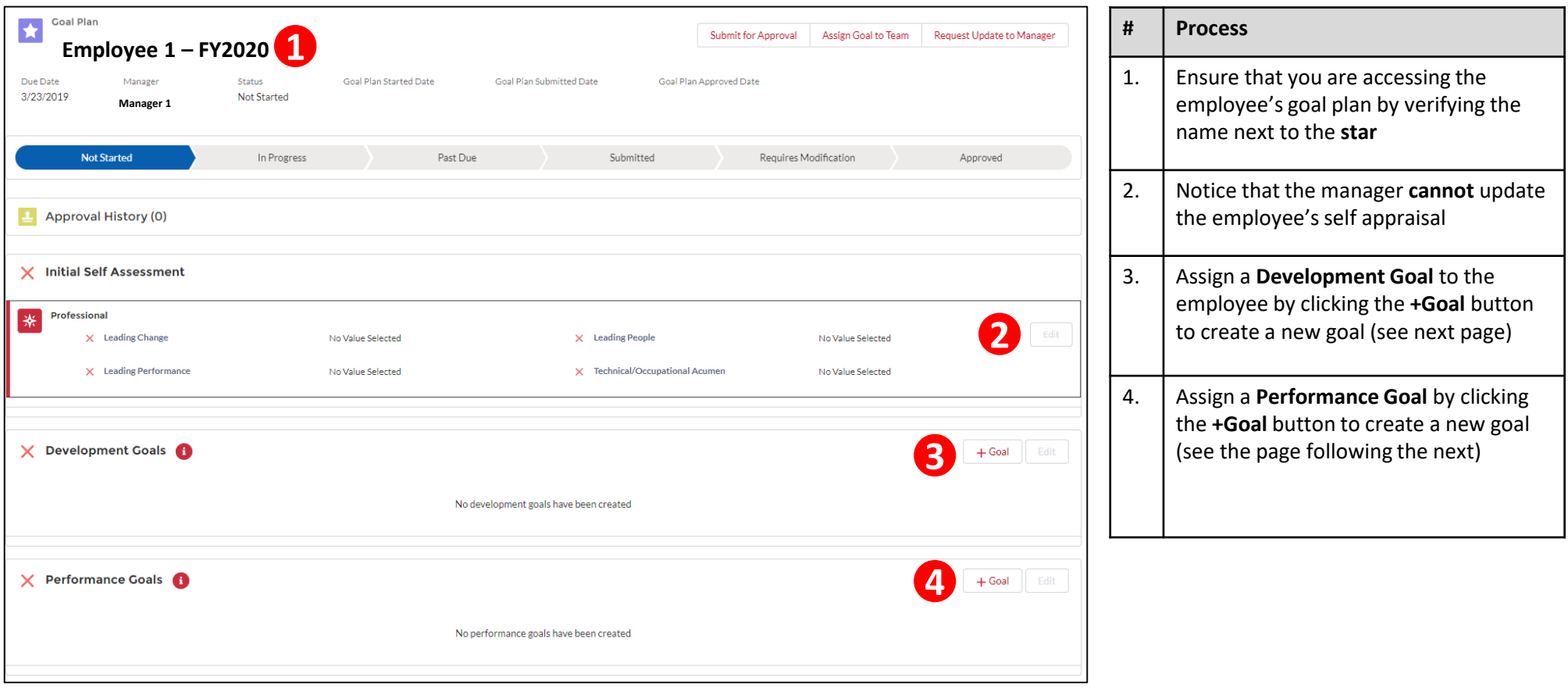

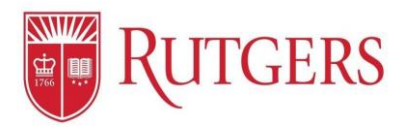

#### **Goal Setting:** Assigning Employee Development Goals

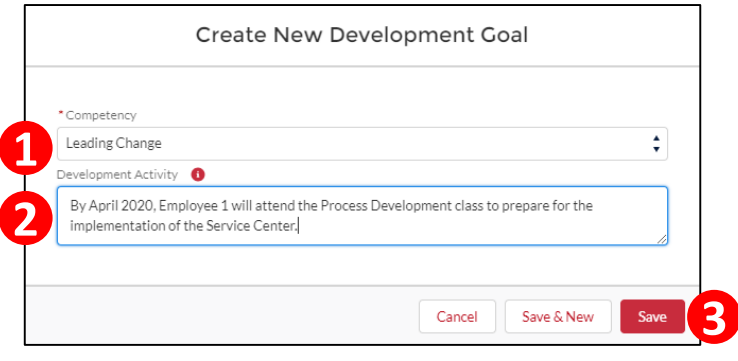

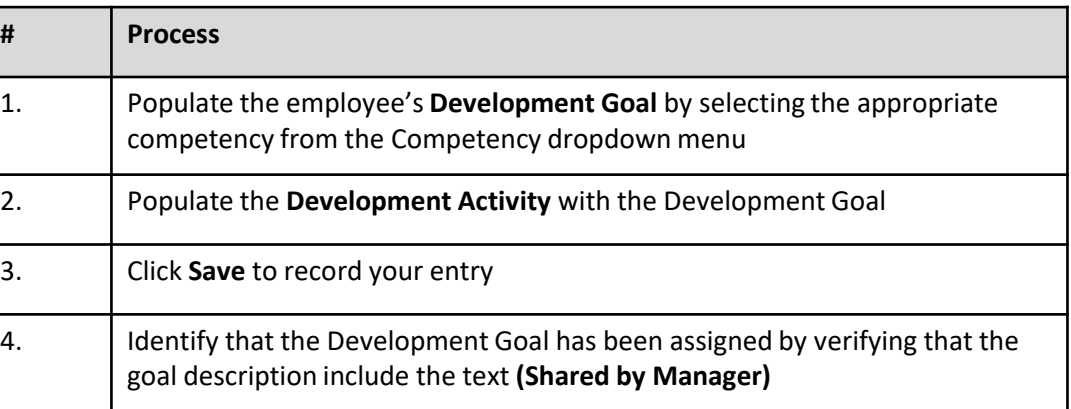

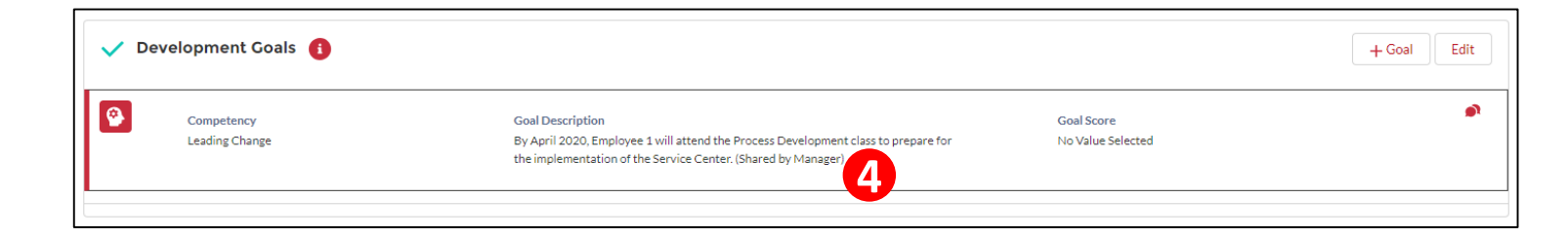

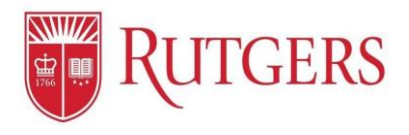

### **Goal Setting:** Assigning Employee Performance Goals

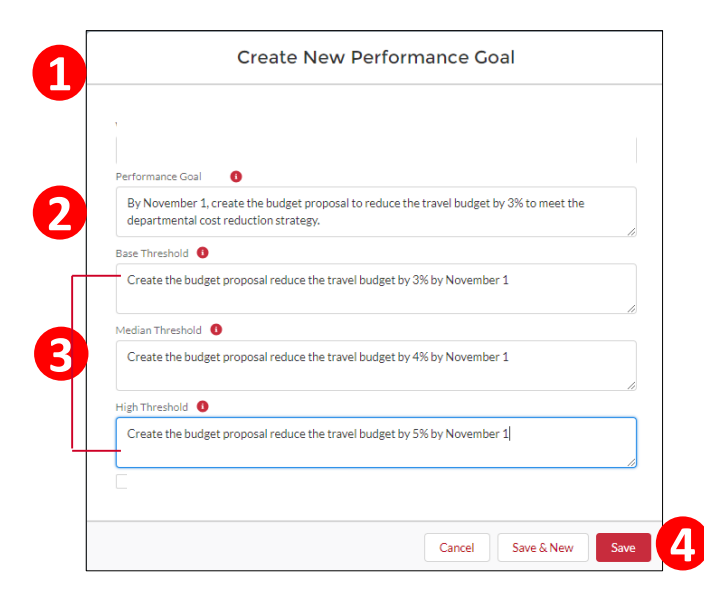

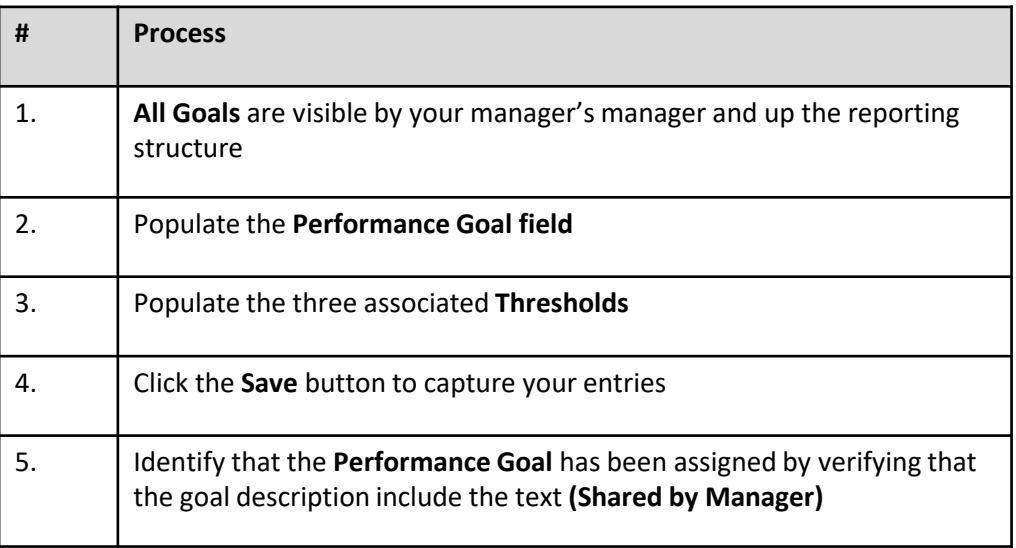

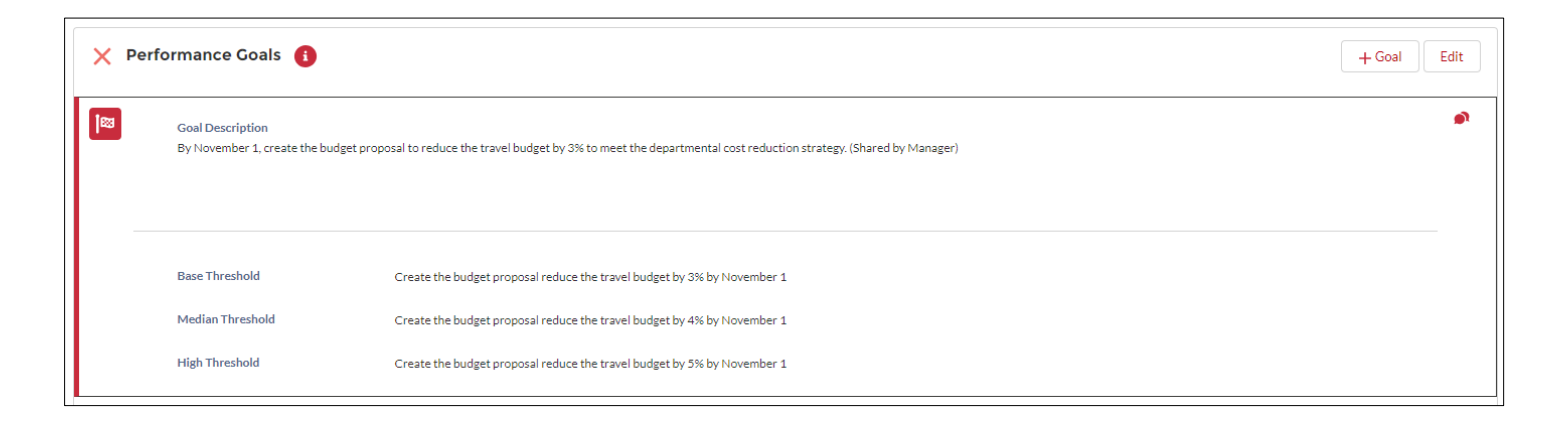